## **SVS FEM**

## **Export Displacement History ACT**

Your partner in computing

## Description

Modul: Mechanical

The ACT extension provides transfer of Initial State of selected bodies into following a global model. It allows to easily include complex material-contact-geometrical behaviour springs, clamps, ... in pretended state in the global model. It could by way how to pre-solve initial state (stress-strain) of a model part which corresponds to a complex manufacturing process.

#### Background:

The ACT exports ASCI file with APDL curves (tables) of each node over whole solved time history. The curves can be used such as part of APDL input for next analysis in Mechanical or Mechanical APDL module.

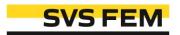

### Workflow

- Adding of "Export Displacement History" object into sub-model.
- Selecting of Named Selection name.
- 3. Evaluating of the displacement file.

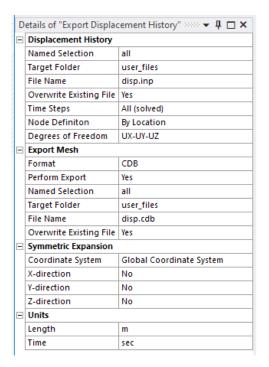

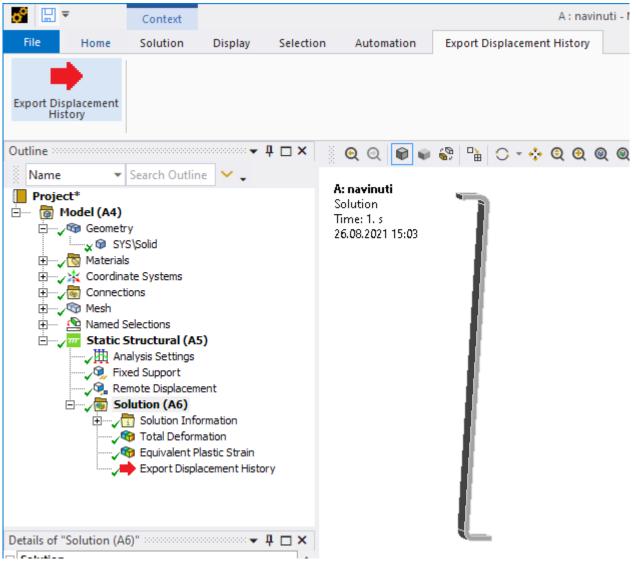

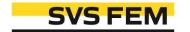

## Exported File

#### APDL tables for each node.

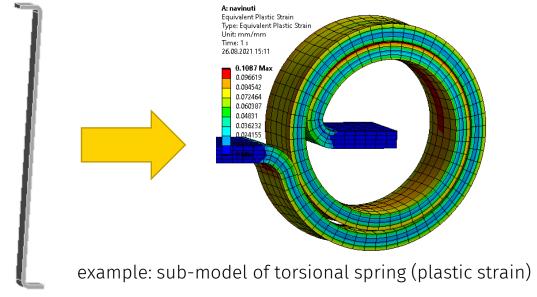

```
| Search user_files | Size | Search user_files | Size | Size | Size | Size | Size | Size | Size | Size | Size | Size | Size | Size | Size | Size | Size | Size | Size | Size | Size | Size | Size | Size | Size | Size | Size | Size | Size | Size | Size | Size | Size | Size | Size | Size | Size | Size | Size | Size | Size | Size | Size | Size | Size | Size | Size | Size | Size | Size | Size | Size | Size | Size | Size | Size | Size | Size | Size | Size | Size | Size | Size | Size | Size | Size | Size | Size | Size | Size | Size | Size | Size | Size | Size | Size | Size | Size | Size | Size | Size | Size | Size | Size | Size | Size | Size | Size | Size | Size | Size | Size | Size | Size | Size | Size | Size | Size | Size | Size | Size | Size | Size | Size | Size | Size | Size | Size | Size | Size | Size | Size | Size | Size | Size | Size | Size | Size | Size | Size | Size | Size | Size | Size | Size | Size | Size | Size | Size | Size | Size | Size | Size | Size | Size | Size | Size | Size | Size | Size | Size | Size | Size | Size | Size | Size | Size | Size | Size | Size | Size | Size | Size | Size | Size | Size | Size | Size | Size | Size | Size | Size | Size | Size | Size | Size | Size | Size | Size | Size | Size | Size | Size | Size | Size | Size | Size | Size | Size | Size | Size | Size | Size | Size | Size | Size | Size | Size | Size | Size | Size | Size | Size | Size | Size | Size | Size | Size | Size | Size | Size | Size | Size | Size | Size | Size | Size | Size | Size | Size | Size | Size | Size | Size | Size | Size | Size | Size | Size | Size | Size | Size | Size | Size | Size | Size | Size | Size | Size | Size | Size | Size | Size | Size | Size | Size | Size | Size | Size | Size | Size | Size | Size | Size | Size | Size | Size | Size | Size | Size | Size | Size | Size | Size | Size | Size | Size | Size | Size | Size | Size | Size | Size | Size | Size | Size | Size | Size | Size | Size | Size | Size | Size | Size | Size | Size | Size | Size | Size | Size | Size | Size | Size | Size | Size | Size | Size | Si
```

```
/nopr
     act: Export Displacement History (SVS FEM s.r.o., Zdenek Cada, February 2021)
      displacement [m] curves in time [sec]
/com, EXPANSION DIRECTION : pXpYpZ
*dim,edh ux 1 pXpYpZ,TABLE,218,,,TIME
edh ux 1 pXpYpZ(1,0) = 0.002
                                 edh ux 1 pXpYpZ(1,1) = -0.00253661274909973
                                 edh_ux_1_pXpYpZ(2,1) = -0.00508154678344727
                                edh ux 1 pXpYpZ(4,1) = -0.012759693145752
                                  edh ux 1 pXpYpZ(5,1) = -0.0185508441925049
                                 edh ux 1 pXpYpZ(6,1) = -0.024355525970459
                                  edh ux 1 pXpYpZ(7,1) = -0.0301692581176758
                                  edh ux 1 pXpYpZ(8,1) = -0.038880989074707
                                    edh ux 1 pXpYpZ(9,1) = -0.0419213027954102
                                       edh ux 1 pXpYpZ(11,1) = -0.0494972648620605
                                      edh ux 1 pXpYpZ(12,1) = -0.0540013046264648
edh ux 1 pXpYpZ(13,0) = 0.04560625
                                       edh ux 1 pXpYpZ(13,1) = -0.0584850921630859
                                        edh ux 1 pXpYpZ(14,1) = -0.0651442337036133
                                        edh ux 1 pXpYpZ(15,1) = -0.0683672866821289
                                      edh ux 1 pXpYpZ(16,1) = -0.0717033233642578
edh ux 1 pXpYpZ(16,0) = 0.0562375
                                          edh ux 1 pXpYpZ(17,1) = -0.0765799942016602
edh ux 1 pXpYpZ(18,0) = 0.0642109375
                                         edh ux 1 pXpYpZ(18,1) = -0.0814274826049805
                                           edh ux 1 pXpYpZ(19,1) = -0.0884155197143555
edh ux 1 pXpYpZ(20,0) = 0.07617109375
                                          edh ux 1 pXpYpZ(20,1) = -0.0954204940795898
edh ux 1 pXpYpZ(21,0) = 0.082151171875
                                           edh ux 1 pXpYpZ(21,1) = -0.102027153015137
                                       edh ux 1 pXpYpZ(22,1) = -0.10842455291748
                                            edh ux 1 pXpYpZ(23,1) = -0.113148750305176
edh ux 1 pXpYpZ(24,0) = 0.0971013671875
                                            edh ux 1 pXpYpZ(24,1) = -0.117612930297852
edh ux 1 pXpYpZ(25,0) = 0.10158642578125
                                             edh ux 1 pXpYpZ(25,1) = -0.122031623840332
edh ux 1 pXpYpZ(26,0) = 0.106071484375 $
                                           edh ux 1 pXpYpZ(26,1) = -0.126226097106934
edh ux 1 pXpYpZ(27,0) = 0.11055654296875
                                             edh ux 1 pXpYpZ(27,1) = -0.130366836547852
                                              edh ux 1 pXpYpZ(28,1) = -0.136053604125977
                                              edh ux 1 pXpYpZ(29,1) = -0.138067047119141
                                              edh ux 1 pXpYpZ(30,1) = -0.140114349365234
                                             edh_ux_1_pXpYpZ(31,1) = -0.14302262878418
                                              edh ux 1 pXpYpZ(32,1) = -0.14581266784668
```

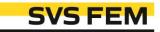

## Example of workflow

sub-model: 3213 iteration (manufacturing process) Sub-model A: navinuti Equivalent Plastic Strain Type: Equivalent Plastic Strain Unit: mm/mm Global model Time: 1 s 26.08.2021 15:11 24628 0.1087 Max 2577.7 0.096619 0.084542 269.8 0.072464 **2**8.239 0.060387 0.04831 2.9556 0.036232 3.2379e-2 3.389e-3 Static Structural Static Structural global model: torsional spring + additional parts Setup **B: Static Structural** Equivalent Plastic Strain Solution Type: Equivalent Plastic Strain Setup 5 📦 Results Time: 3 s Solution 26.08.2021 15:16 Static Structural Results \_\_\_ 0.11849 Max 0.10532 manufacturing process navinuti 0.092159 0.078994 0.065828 0.052662 0.039497 0.026331 0.013166 Mechanical Model additional parts Engineering Data

Mechanical Model

## Applying of Displacement in Global Model

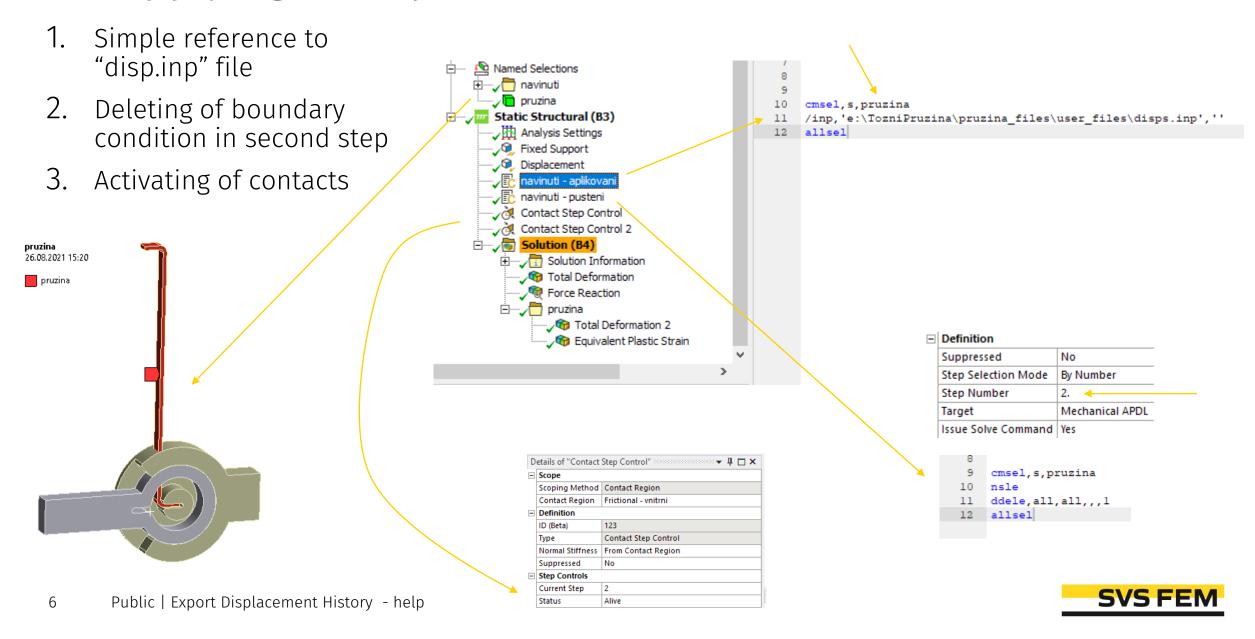

# Thank you for using SVS FEM ACTs

## **SVS FEM**

www.svsfem.cz